## There are 14 Leakage Detectors:

One underneath each detector:

$$\Rightarrow$$
 (

Two behind EMEC and HEC1 (one left, one right)

One in the very back (one left, one right)

14

This allows it to subdivide the leakage energy into global groups of "left", "right", "bottom", "back"

How to find out which leakage detector is where:

Leak.Det.ID = 
$$5*$$
calo +  $2*$ dir + iside + 1

calo: EMEC = 0 HEC1 = 1 HEC2 = 2 dir: side = 0 down = 1 back = 2

side: left = 0 right = 1

Leak.DetID < 15 and:

For dir=0: i=side

dir=1: i=0

dir=2: i=side-1

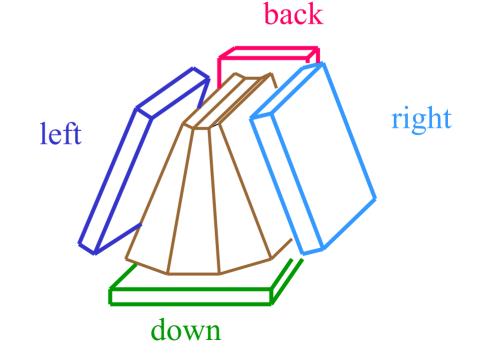

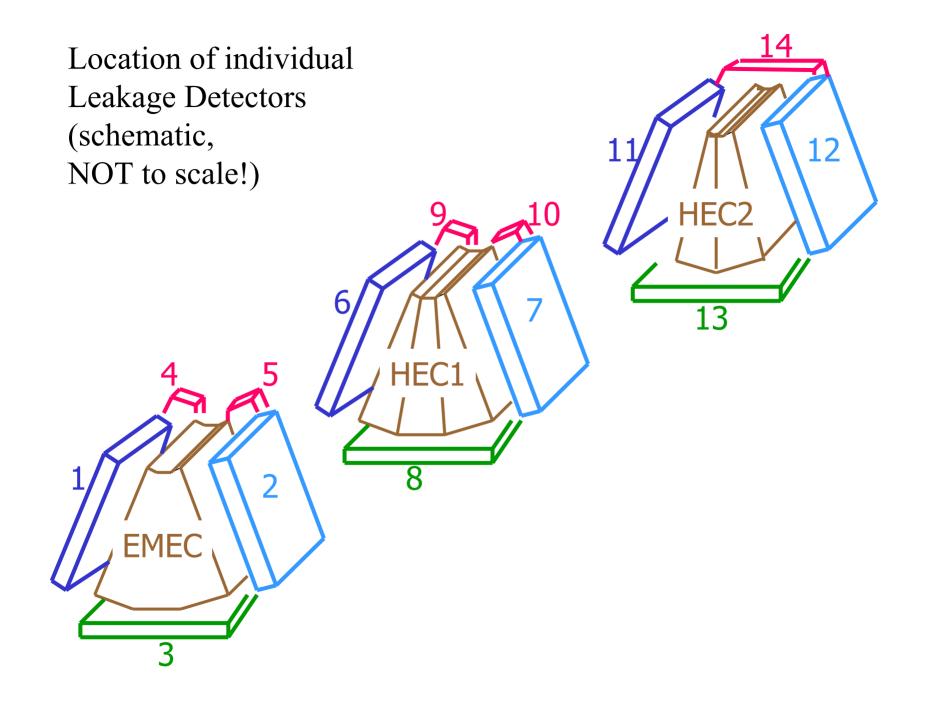